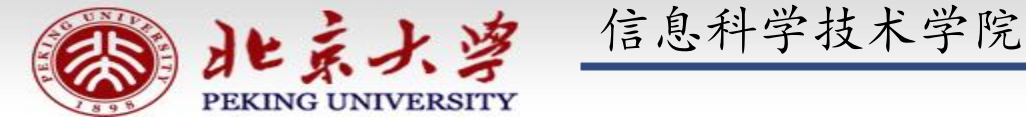

# 程序设计实习

郭炜 微博 http://weibo.com/guoweiofpku http://blog.sina.com.cn/u/3266490431 刘家瑛 微博 http://weibo.com/pkuliujiaying

1

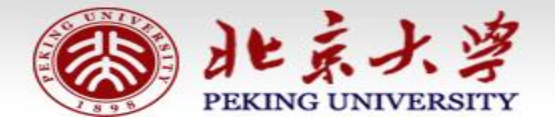

信息科学技术学院《程序设计实习》 郭炜 刘家瑛

## 虚函数和多态(P247)

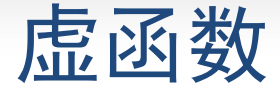

```
●在类的定义中, 前面有 virtual 关键字的成员
函数就是虚函数。
class base {
     virtual int get() ;
};
int base::get() 
{ }
● virtual 关键字只用在类定义里的函数声明中,
写函数体时不用。
```
多态的表现形式一

派生类的指针可以赋给基类指针。

通过基类指针调用基类和派生类中的同名虚函数时: (1)若该指针指向一个基类的对象,那么被调用 是基类的虚函数:

 (2)若该指针指向一个派生类的对象,那么被调 用的是派生类的虚函数。

这种机制就叫做"多态"。 **<sup>4</sup>**

```
多态的表现形式一
```

```
class CBase { 
         public:
         virtual void SomeVirtualFunction() { } 
};
class CDerived:public CBase {
        public :
        virtual void SomeVirtualFunction() { }
};
int main()
        CDerived ODerived;
        CBase * p = & ODerived;
        p -> SomeVirtualFunction(); //调用哪个虚函数取决于p指向哪种类型的对象
        return 0;
```
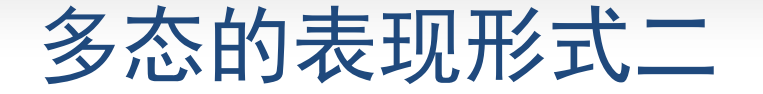

派生类的对象可以赋给基类引用

通过基类引用调用基类和派生类中的同名虚函数时: (1)若该引用引用的是一个基类的对象,那么被 调用是基类的虚函数;

 (2)若该引用引用的是一个派生类的对象,那么 被调用的是派生类的虚函数。

这种机制也叫做"多态"。 **<sup>6</sup>**

```
多态的表现形式二
```

```
class CBase { 
         public:
         virtual void SomeVirtualFunction() { } 
};
class CDerived:public CBase {
        public :
        virtual void SomeVirtualFunction() { }
};
int main()
        CDerived ODerived;
        CBase \& r = ODerived;
        r.SomeVirtualFunction(); //调用哪个虚函数取决于r引用哪种类型的对象
        return 0;
```

```
多态的简单示例
class A { 
         public : 
         virtual void Print( ) 
         \{ cout << "A::Print"<<endl; \}};
class B: public A { 
         public : 
         virtual void Print() { \cot \ll "B::Print" \llendl; }
};
class D: public A { 
         public: 
         virtual void Print( ) { cout << "D::Print" << endl ; }
};
class E: public B { 
         virtual void Print( ) { cout << "E::Print" << endl ; }
};
```
int main() {

}

 A a; B b; E e; D d;  $A * pa = 8a$ ; B  $* pb = 8b$ ;  $D * pd = 8d ; E * pe = 8e;$ 

pa->Print(); // a.Print()被调用, 输出: A::Print  $pa = pb;$ pa -> Print(); //b.Print()被调用, 输出: B::Print  $pa = pd;$  pa -> Print(); //d. Print ()被调用,输出:D::Print  $pa = pe;$  pa -> Print(); //e.Print () 被调用,输出:E::Print return 0; A B E D

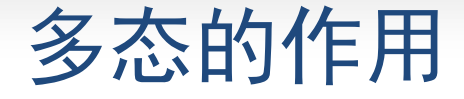

在面向对象的程序设计中使用多态,能够增强 程序的可扩充性,即程序需要修改或增加功能 的时候,需要改动和增加的代码较少。

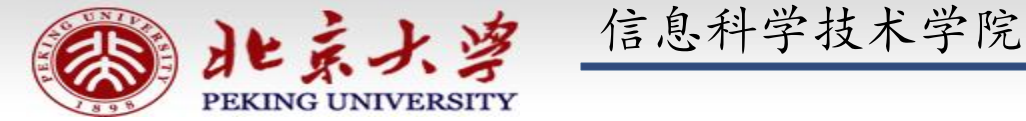

# 程序设计实习

郭炜 微博 http://weibo.com/guoweiofpku http://blog.sina.com.cn/u/3266490431 刘家瑛 微博 http://weibo.com/pkuliujiaying

1

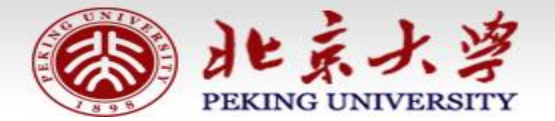

信息科学技术学院《程序设计实习》 郭炜 刘家瑛

## 使用多态的游戏程序实例(P250)

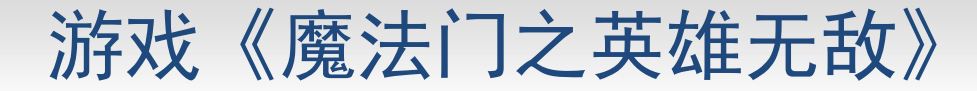

游戏中有很多种怪物,每种怪物都有一个类与之对应, 每个怪物就是一个对象。

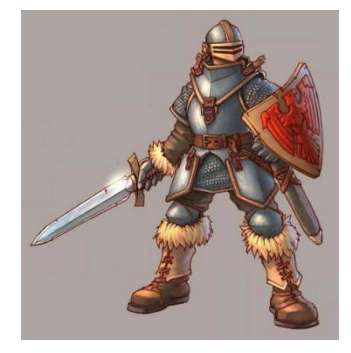

#### 类:**CSoldier**

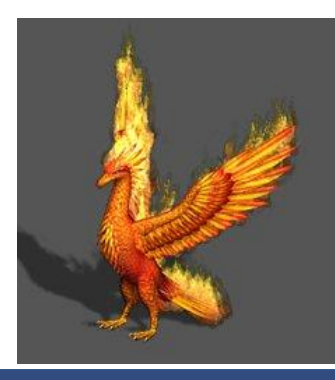

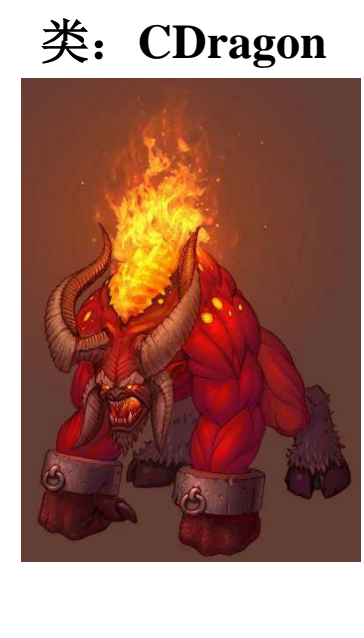

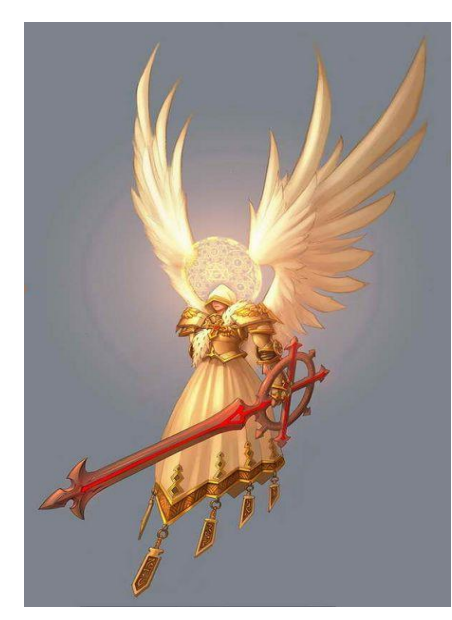

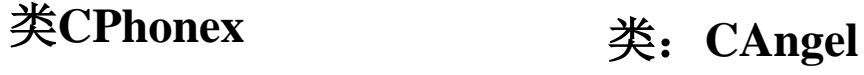

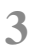

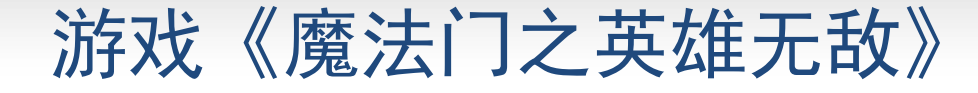

怪物能够互相攻击,攻击敌人和 被攻击时都有相应的动作,动作 是通过对象的成员函数实现的。

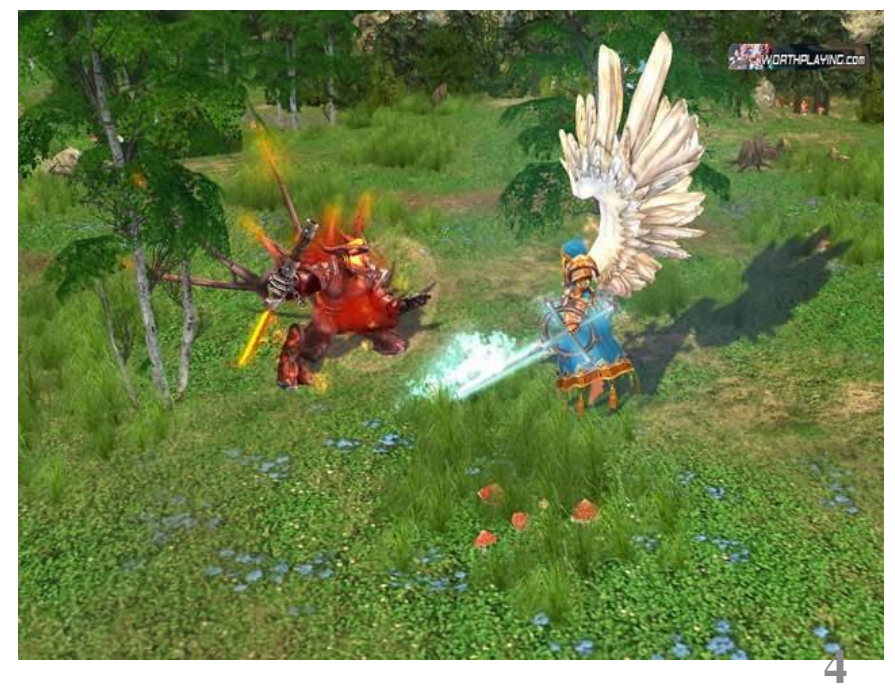

## 游戏《魔法门之英雄无敌》

游戏版本升级时,要增加新的怪物--雷鸟。 如何编程才能使升级时的代码改动和增加量较小?

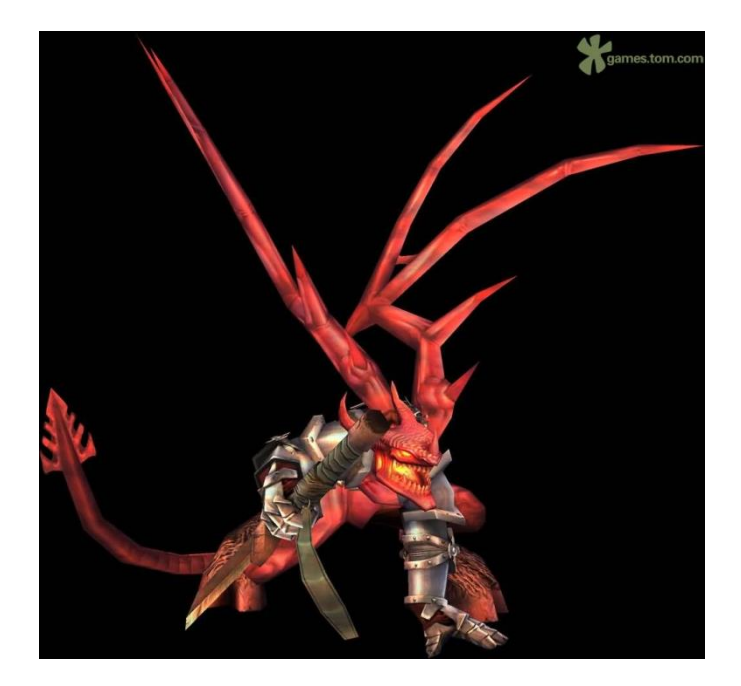

### 新增类: CThunderBird

### 基本思路:

- 为每个怪物类编写 Attack、FightBack和 Hurted成员函数。
- Attact函数表现攻击动作, 攻击某个怪物, 并调用被攻击怪物的 Hurted函数,以减少被攻击怪物的生命值,同时也调用被攻击怪物 的 FightBack成员函数,遭受被攻击怪物反击。
- Hurted函数减少自身生命值,并表现受伤动作。
- FightBack成员函数表现反击动作, 并调用被反击对象的Hurted成 员函数,使被反击对象受伤。

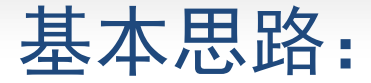

#### 设置基类 CCreature,并且使CDragon, CWolf等其他 类都从CCreature派生而来。

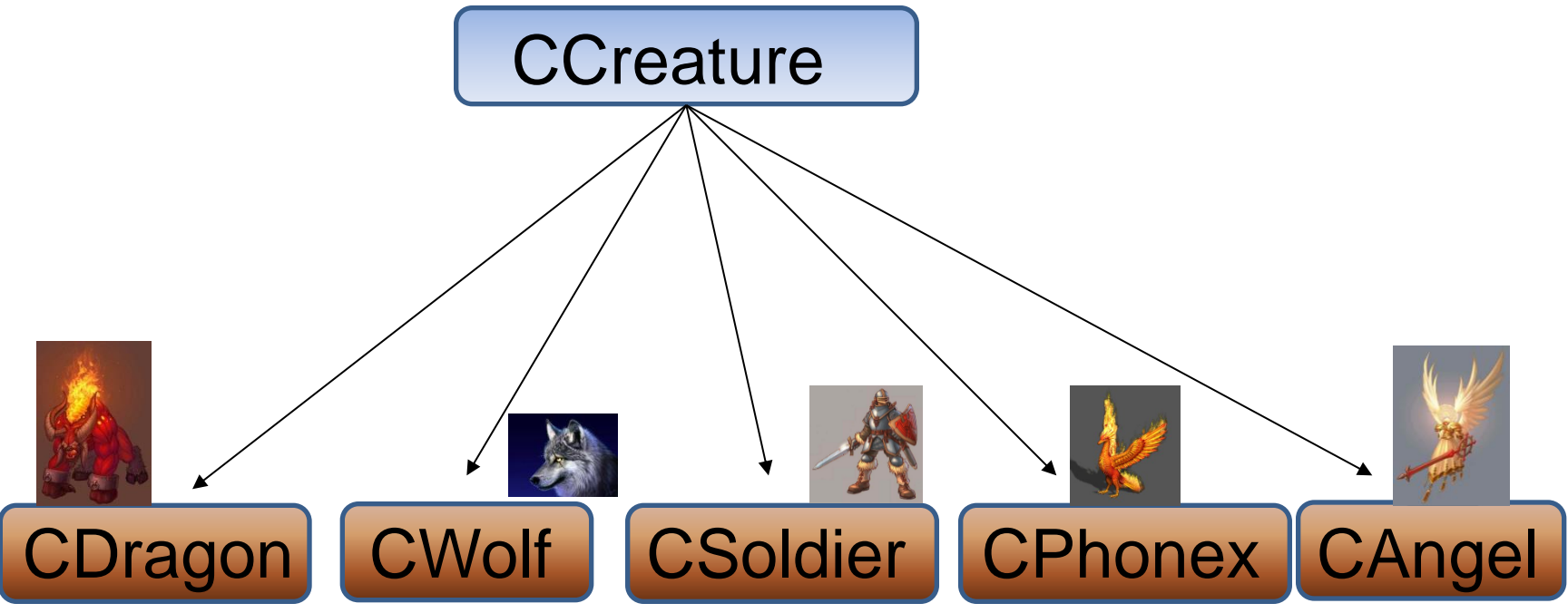

## 非多态的实现方法

```
class class CCreature {
 protected: int nPower ; //代表攻击力
                 int nLifeValue ; //代表生命值
};
class CDragon:public CCreature {
  public:
        void Attack(CWolf * pWolf) { 
                 ...表现攻击动作的代码
                pWolf->Hurted( nPower);
                pWolf->FightBack( this);
        }
        void Attack( CGhost * pGhost) {
                 ...表现攻击动作的代码
                 pGhost
->Hurted( nPower);
                 pGohst
->FightBack( this);
        }
```
## 非多态的实现方法

}

```
void Hurted ( int nPower) {
       ....表现受伤动作的代码
       nLifeValue -= nPower;
}
void FightBack( CWolf * pWolf) {
       ....表现反击动作的代码
       pWolf ->Hurted( nPower / 2);
}
void FightBack( CGhost * pGhost) {
       ....表现反击动作的代码
       pGhost->Hurted( nPower / 2 );
}
```
>有n种怪物, CDragon 类中就会有n个 Attack 成员函数, 以及 n个FightBack 成 员函数。对于其他类也如此。 **9**

## [非多态的实](http://www.google.com.hk/url?sa=i&rct=j&q=&esrc=s&frm=1&source=images&cd=&cad=rja&uact=8&docid=MNkc46FYBQmJaM&tbnid=F4ADN5PAQtjErM:&ved=0CAYQjRw&url=%68%74%74%70%3a%2f%2f%74%75%70%69%61%6e%2e%62%61%69%6b%65%2e%63%6f%6d%2f%61%30%5f%33%34%5f%39%33%5f%30%31%32%30%30%30%30%30%30%33%33%38%37%30%31%32%33%37%34%33%39%33%34%33%34%30%34%36%37%5f%67%69%66%2e%68%74%6d%6c&ei=or8nU7DXDe6aiQfR2ICQBA&psig=AFQjCNH5KPISQE_l_B58eNlSyXnsMQMOSA&ust=1395200229182061)现方法的缺点

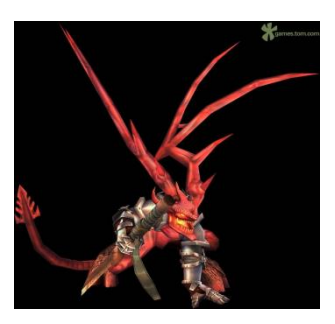

 如果游戏版本升级,增加了新 的怪物雷鸟 CThunderBird, 则程序改动较大。

- 所有的类都需要增加两个成员函数: void Attack( CThunderBird \* pThunderBird) ; void FightBack( CThunderBird \* pThunderBird) ;
- 在怪物种类多的时候,工作量较大有木有!!!

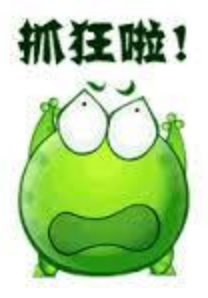

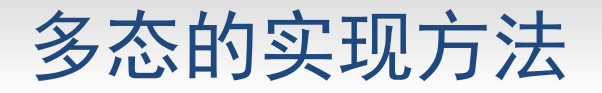

//基类 CCreature: class CCreature { protected : int m\_nLifeValue, m\_nPower; public: virtual void Attack( CCreature \* pCreature) {} virtual void Hurted( int nPower) { } virtual void FightBack( CCreature \* pCreature) { } };

● 基类只有一个 Attack 成员函数; 也只有一个 FightBack成 员函数;所有CCreature 的派生类也是这样。 **<sup>11</sup>**

## 多态的实现方法

### //派生类 CDragon:

};

class CDragon : public CCreature { public: virtual void Attack( CCreature \* pCreature); virtual void Hurted( int nPower); virtual void FightBack( CCreature \* pCreature);

## 多态的实现方法

}

void CDragon::Attack(CCreature \* p) { …表现攻击动作的代码 p->Hurted(m\_nPower); //多态 p ->FightBack(this); //多态 }

void CDragon::Hurted( int nPower) { …表现受伤动作的代码 m\_nLifeValue -= nPower;

```
void CDragon::FightBack(CCreature * p)
{
      …表现反击动作的代码 p->Hurted(m_nPower/2); //多态
```
## [多态实现方](http://www.google.com.hk/url?sa=i&rct=j&q=&esrc=s&frm=1&source=images&cd=&cad=rja&uact=8&docid=MNkc46FYBQmJaM&tbnid=F4ADN5PAQtjErM:&ved=0CAYQjRw&url=%68%74%74%70%3a%2f%2f%74%75%70%69%61%6e%2e%62%61%69%6b%65%2e%63%6f%6d%2f%61%30%5f%33%34%5f%39%33%5f%30%31%32%30%30%30%30%30%30%33%33%38%37%30%31%32%33%37%34%33%39%33%34%33%34%30%34%36%37%5f%67%69%66%2e%68%74%6d%6c&ei=or8nU7DXDe6aiQfR2ICQBA&psig=AFQjCNH5KPISQE_l_B58eNlSyXnsMQMOSA&ust=1395200229182061)法的优势

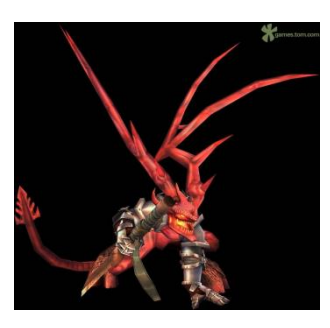

 如果游戏版本升级,增加了新的 怪物雷鸟 CThunderBird……

只需要编写新类CThunderBird, 不需要在已有的类里专 门为新怪物增加:

void Attack( CThunderBird \* pThunderBird) ; void FightBack( CThunderBird \* pThunderBird) ; 成员函数,已有的类可以原封不动,没压力啊! !!

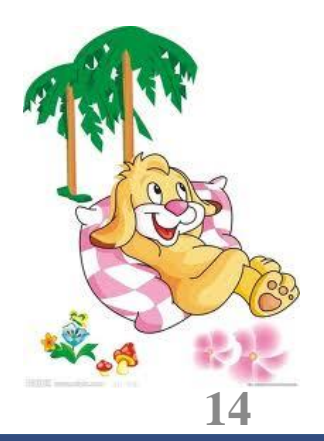

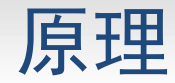

### [CDragon](http://www.google.com.hk/url?sa=i&rct=j&q=&esrc=s&frm=1&source=images&cd=&cad=rja&uact=8&docid=MNkc46FYBQmJaM&tbnid=F4ADN5PAQtjErM:&ved=0CAYQjRw&url=%68%74%74%70%3a%2f%2f%74%75%70%69%61%6e%2e%62%61%69%6b%65%2e%63%6f%6d%2f%61%30%5f%33%34%5f%39%33%5f%30%31%32%30%30%30%30%30%30%33%33%38%37%30%31%32%33%37%34%33%39%33%34%33%34%30%34%36%37%5f%67%69%66%2e%68%74%6d%6c&ei=or8nU7DXDe6aiQfR2ICQBA&psig=AFQjCNH5KPISQE_l_B58eNlSyXnsMQMOSA&ust=1395200229182061) Dragon; CWolf Wolf; CGhost Ghost; CThunderBird Bird;

Dragon.Attack(  $\&$  Wolf);  $\qquad$  //(1) Dragon.Attack(  $&$  Ghost);  $\frac{1}{2}$ Dragon.Attack(  $& Bird$ ); //(3)

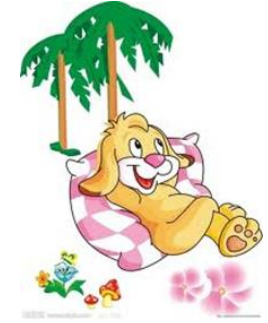

● 根据多态的规则, 上面的(1), (2), (3)进入到CDragon::Attack函数后

{

,能分别调用: CWolf::Hurted CGhost::Hurted CBird::Hurted

void CDragon::Attack(CCreature \* p)

p->Hurted(m\_nPower); //多态 p->FightBack(this); //多态

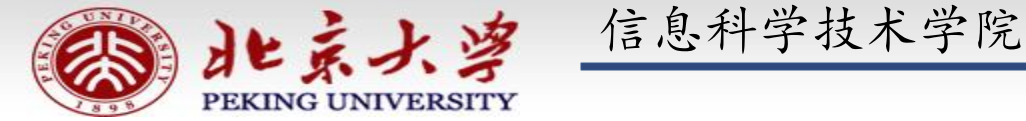

# 程序设计实习

郭炜 微博 http://weibo.com/guoweiofpku http://blog.sina.com.cn/u/3266490431 刘家瑛 微博 http://weibo.com/pkuliujiaying

1

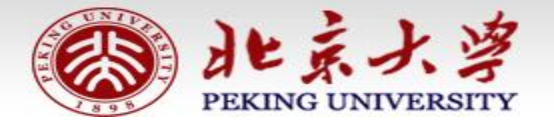

信息科学技术学院《程序设计实习》 郭炜 刘家瑛

## 更多多态程序实例

## 几何形体处理程序

几何形体处理程序: 输入若干个几何形体的参数, 要求按面积排序输出。输出时要指明形状。

Input:

第一行是几何形体数目n (不超过100).下面有n行, 每行以一个字母c开头.

若 c 是 'R', 则代表一个矩形, 本行后面跟着两个整数, 分别是矩形的宽和高;

若 c 是 'C', 则代表一个圆, 本行后面跟着一个整数代表其半径

若 c 是 'T',则代表一个三角形,本行后面跟着三个整数,代表三条边的长度

几何形体处理程序

Output:

按面积从小到大依次输出每个几何形体的种类及面积。每行一个几何形体,输 出格式为:

形体名称:面积

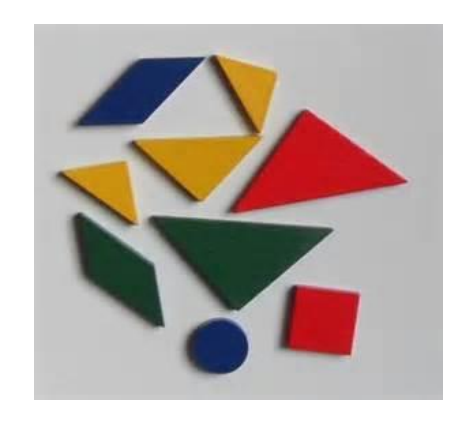

## 几何形体处理程序

### Sample Input:

- 3
- R 3 5
- C 9
- T 3 4 5

### Sample Output

Triangle:6 Rectangle:15 Circle:254.34

```
\#include \ltiostream>\#include \ltstdlib.h>#include \langle math.h>using namespace std;
class CShape
```
#### public:

{

```
virtual double Area() = 0; //纯虚函数
virtual void PrintInfo() = 0;
```

```
}; 
class CRectangle:public CShape 
{
```
public:

 int w,h; virtual double Area(); virtual void PrintInfo();

```
class CCircle:public CShape {
   public:
      int r; 
      virtual double Area();
      virtual void PrintInfo();
};
class CTriangle:public CShape {
   public:
      int a,b,c; 
      virtual double Area();
      virtual void PrintInfo();
```

```
double CRectangle::Area() { 
         return w * h;
}
void CRectangle::PrintInfo() {
   cout << "Rectangle:" << Area() << endl;
}
double CCircle::Area() {
  return 3.14 * r * r;
}
void CCircle::PrintInfo() {
  cout << "Circle:" << Area() << endl;
}
```

```
double CTriangle::Area() {
  double p = (a + b + c)/2.0;
  return sqrt(p * ( p - a)*(p - b)*(p - c);
}
void CTriangle::PrintInfo() {
   cout << "Triangle:" << Area() << endl; 
}
```

```
CShape * pShapes[100];
int MyCompare(const void * s1, const void * s2);
```

```
int main()
```

```
{ 
   int i; int n;
   CRectangle * pr; CCircle * pc; CTriangle * pt;
  \sin >> n;
  for( i = 0; i < n; i++) {
      char c;
     \sin \gg c;
     switch(c) {
          case 'R':
            pr = new CRectangle();
\text{cin} \gg \text{pr} \rightarrow \text{w} \gg \text{pr} \rightarrow \text{h};pShapes[i] = pr; break;
```

```
case 'C':
            pc = new CCircle;
\text{cin} \gg \text{pc-} \text{sr};
            pShapes[i] = pc; break;
          case 'T':
            pt = new CTriangle;
\text{cin} \gg \text{pt} \rightarrow \text{a} \gg \text{pt} \rightarrow \text{b} \gg \text{pt} \rightarrow \text{c};
            pShapes[i] = pt; break;
 } 
   }
   qsort(pShapes,n,sizeof( CShape*),MyCompare);
  for( i = 0; i \le n; i++) pShapes[i]
->PrintInfo(); 
   return 0;
```
}

```
int MyCompare(const void * s1, const void * s2)
```
{

}

```
 double a1,a2;
CShape * * p1; // s1,s2 是 void *, 不可写 "* s1"来取得s1指向的内容
 CShape * * p2;
 p1 = ( CShape * * ) s1; //s1,s2指向pShapes数组中的元素,数组元素的类型是CShape *
p2 = ( \text{CShape}^*') s2; // 故 p1,p2都是指向指针的指针, 类型为 CShape **
a1 = (*p1)->Area(); // * p1 的类型是 Cshape *,是基类指针,故此句为多态
a2 = (*p2)->Area();
if(a1 < a2)
   return -1;
else if (a2 < a1)
   return 1;
 else
   return 0;
```

```
case 'C':
            pc = new CCircle;
\text{cin} \gg \text{pc-} \text{sr};
            pShapes[i] = pc; break;
          case 'T':
            pt = new CTriangle;
\text{cin} \gg \text{pt} \rightarrow \text{a} \gg \text{pt} \rightarrow \text{b} \gg \text{pt} \rightarrow \text{c};
            pShapes[i] = pt; break;
 } 
   }
   qsort(pShapes,n,sizeof( CShape*),MyCompare);
  for( i = 0; i \le n; i++) pShapes[i]
->PrintInfo(); 
   return 0;
```
}

如果添加新的几 何形体,比如五 边形,则只需要 从CShape派生出 CPentagon,以及 在main中的 switch语句中增 加一个case,其 余部分不变有木 有!

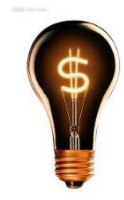

用基类指针数组存放指向各种派生类对象的指 针,然后遍历该数组,就能对各个派生类对象 做各种操作,是很常用的做法

多态的又一例子

}

```
class Base {
public:
  void fun1() { fun2(); }
  virtual void fun2() { cout << "Base::fun2()" << endl; }
};
class Derived:public Base {
public:
     virtual void fun2() { cout << "Derived:fun2()" << endl; }
};
int main() {
          Derived d;
          Base * pBase = & d;
          pBase\rightarrow fun1();
          return 0;
```
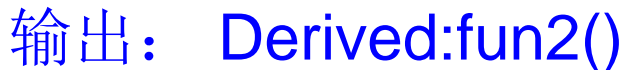

多态的又一例子

return 0;

}

```
class Base {
public:
  void fun1() { this->fun2(); } //this是基类指针, fun2是虚函数, 所以是多态
  virtual void fun2() { cout << "Base::fun2()" << endl; }
};
class Derived:public Base {
public:
    virtual void fun2() { cout << "Derived:fun2()" << endl; }
};
int main() {
        Derived d;
        Base * pBase = & d;
        pBase\rightarrow fun1();
                                        在非构造函数,非析构函数的成员
                                        函数中调用虚函数,是多态 !!!
                                                      输出: Derived:fun2()
```
## 构造函数和析构函数中调用虚函数

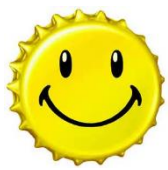

在构造函数和析构函数中调用虚函数,不是多态。编 译时即可确定,调用的函数是自己的类或基类中定义 的函数,不会等到运行时才决定调用自己的还是派生 类的函数。

#### class myclass {

public:

virtual void hello(){cout<<"hello from myclass"<<endl; }; virtual void bye(){cout<<"br>s" com myclass"<<endl;}

```
};
```

```
class son:public myclass{ public:
```
void hello(){ cout<<"hello from son"<<endl;}; son(){ hello(); };

```
\simson(){ bye(); };
```
}; class grandson:public son{ public: void hello(){cout<<"hello from grandson"<<endl;}; void bye() { cout << "bye from grandson"<<endl; } grandson(){cout<<"constructing grandson"<<endl;}; ~grandson(){cout<<"destructing grandson"<<endl;}; }; 结果: hello from son constructing grandson hello from grandson destructing grandson bye from myclass 派生类中和基类中虚函数同名同参数表的函数,不加virtual也自动成为虚函数

int main(){ grandson gson; son \*pson; pson=&gson; pson->hello(); //多态 return 0; }

**16**

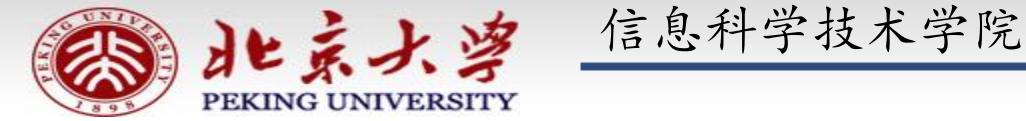

# 程序设计实习

郭炜 微博 http://weibo.com/guoweiofpku http://blog.sina.com.cn/u/3266490431 刘家瑛 微博 http://weibo.com/pkuliujiaying

1

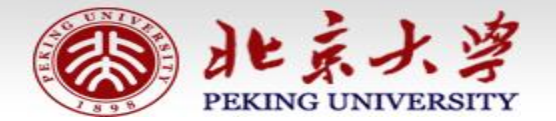

信息科学技术学院《程序设计实习》 郭炜 刘家瑛

## 多态的实现原理

思考

"多态"的关键在于通过基类指针或引用调用 一个虚函数时,编译时不确定到底调用的是基类还 是派生类的函数。运行时才确定 ---- 这叫"动态 联编"。"动态联编" 底是怎么实现的呢?

## 提示:请看下面例子程序:

}

```
class Base {
          public:
          int i;
          virtual void Print() { cout << "Base:Print" ; }
};
class Derived : public Base{
          public:
          int n;
          virtual void Print() { cout <<"Drived:Print" << endl; }
};
int main() {
          Derived d;
          cout << sizeof( Base) << ","<< sizeof( Derived );
          return 0;
```
程序运行输出结果: 8, 12

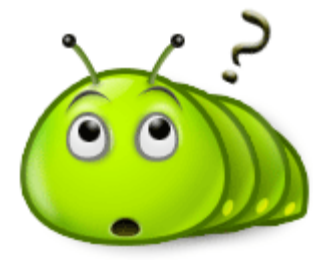

为什么都多了**4**个字节?

### 多态实现的关键 --- 虚函数表

 每一个有虚函数的类(或有虚函数的类的派生类) 都有一个虚函数表,该类的任何对象中都放着虚函数 表的指针。虚函数表中列出了该类的虚函数地址。多 出来的4个字节就是用来放虚函数表的地址的。

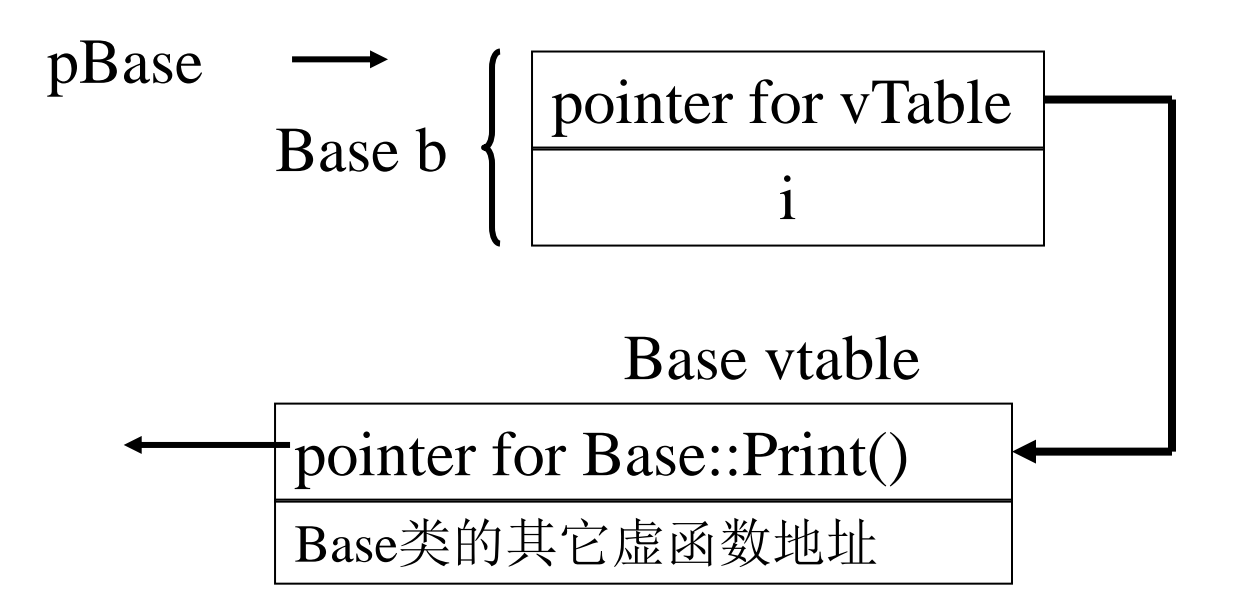

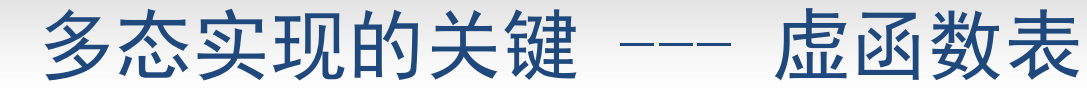

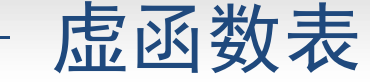

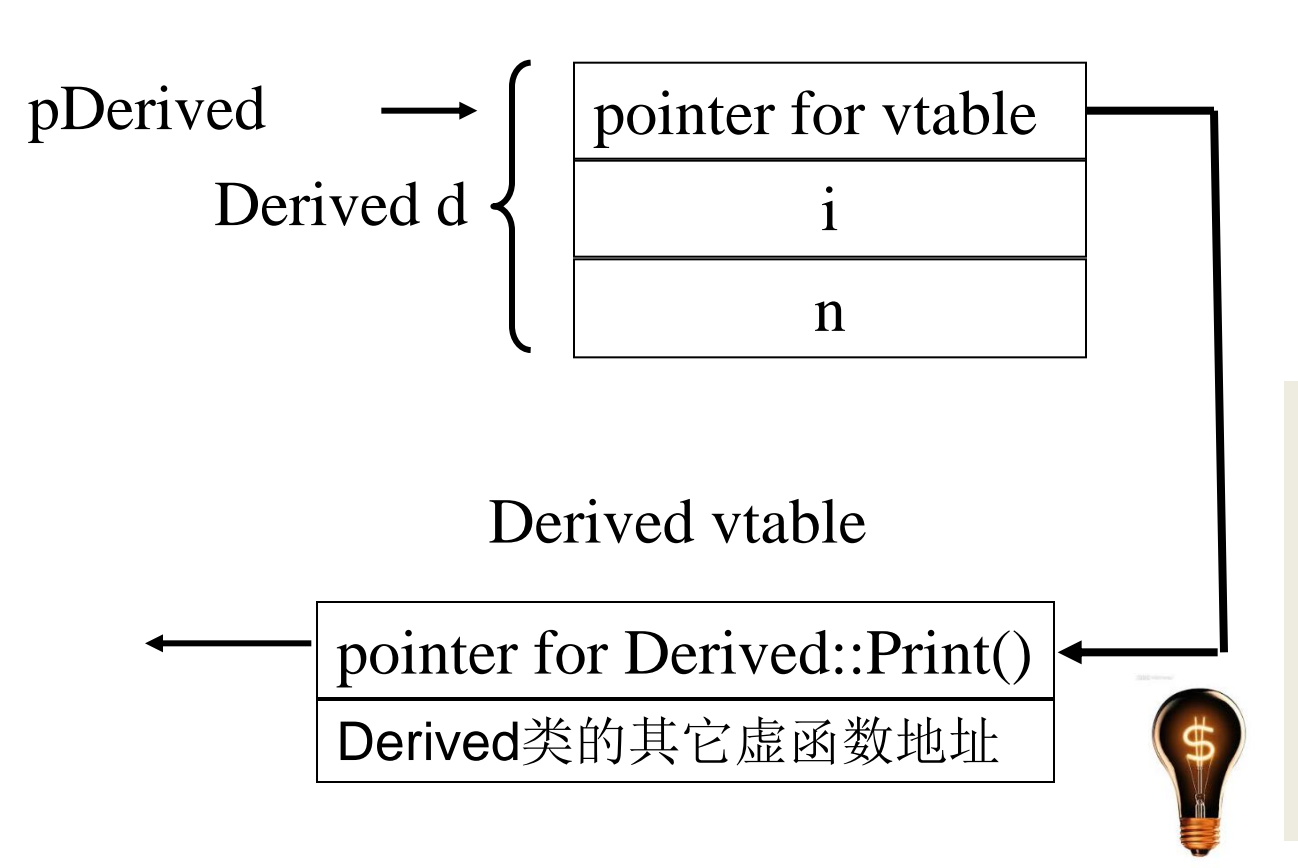

pBase = pDerived; pBase->Print();

多态的函数调用语句被 编译成一系列根据基类指 针所指向的(或基类引用 所引用的)对象中存放的 虚函数表的地址,在虚函 数表中查找虚函数地址, 并调用虚函数的指令。 **6**

# 虚析构函数

郭 炜 刻家瑛

**1**

北京大学

北京大学 程序设计实习

```
虚析构函数
问题
:
   class CSon{
       public: \simCSon() { };
   };
   class CGrandson : CSon{
        public: ~CGrandson() { }; }
   int main(){
        CSon *p = new CGrandson;
        delete p;
        return 0; }
```
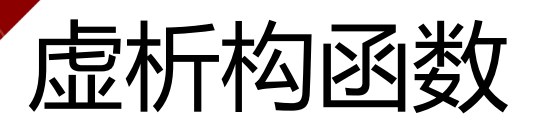

- ▲ 通过 基类的指针 删除 派生类对象 时
- 只调用基类的析构函数

### **Vs.**

- 删除一个 派生类的对象 时
- 先调用 派生类的析构函数
- 再调用 基类的析构函数

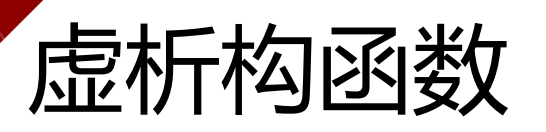

- 解决办法:
- 把基类的析构函数声明为virtual
	- 派生类的析构函数 virtual可以不进行声明
	- 通过 基类的指针 删除 派生类对象 时
	- 首先调用 派生类的析构函数
	- 然后调用 基类的析构函数
- ▲ 类如果定义了虚函数, 则最好将析构函数也定义成虚函数

Note: 不允许以虚函数作为构造函数

```
class son{
    public:
       ~son() { cout<<"bye from son"<<endl; };
};
class grandson : public son{
    public:
       ~grandson(){ cout<<"bye from grandson"<<endl; };
};
int main(){
    son *pson;
   pson=new grandson;
   delete pson;
   return 0;
}
输出结果: bye from son
没有执行grandson::~grandson()!!!
```

```
class son{
    public:
      virtual ~son() { cout<<"bye from son"<<endl; };
};
class grandson : public son{
    public:
      ~grandson(){ cout<<"bye from grandson"<<endl; };
};
int main() {
    son *pson;
   pson= new grandson;
   delete pson;
   return 0;
}
输出结果: bye from grandson
           bye from son
                                执行grandson::~grandson(), 
                                引起执行son::~son()! !!
```
# 纯虚函数和抽象类

郭 炜 刘家瑛

**1**

北京大学

北京大学 程序设计实习

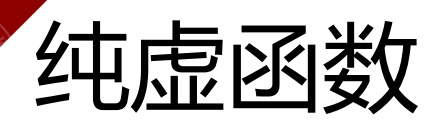

};

纯虚函数: 没有函数体的虚函数 class A { private: int a; public: virtual void Print() = 0; //纯虚函数 void fun()  $\{$  cout << "fun";  $\}$ 

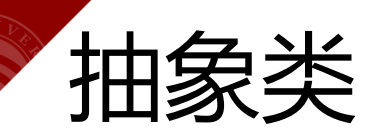

- 抽象类: 包含纯虚函数的类
	- 只能作为 基类 来派生新类使用
	- 不能创建抽象类的对象
	- 抽象类的指针和引用 → 由抽象类派生出来的类的对象 A a; // 错, A 是抽象类, 不能创建对象 A \* pa; // ok, 可以定义抽象类的指针和引用 pa = new A; //错误, A 是抽象类, 不能创建对象

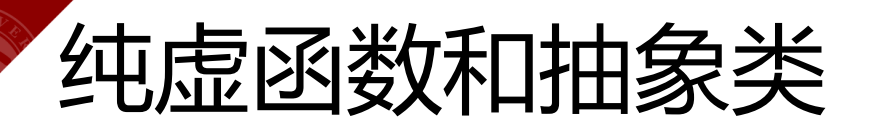

- 抽象类中,
	- 在 成员函数 内可以调用纯虚函数
	- 在 构造函数/析构函数 内部不能调用纯虚函数
- 如果一个类从抽象类派生而来
- ← → 它实现了基类中的所有纯虚函数, 才能成为非抽象类

```
class A {
 public
:
       virtual void f() = 0; //纯虚函数
    void g( ) { this
->f( ); } //ok
       A( ){ } //f( ); // 错误
};
class B : public A{
     public:
       void f(){ cout<<"B: f()"<<endl; \}};
int main(){
   B b;
   b. g();
   return 0;
}
```
输出结果 : B: f()